# **stpipe** *Release 0.5.2.dev44+gd20b642.d20240321*

STScI <help@stsci.edu>

**Mar 21, 2024**

## **CONTENTS:**

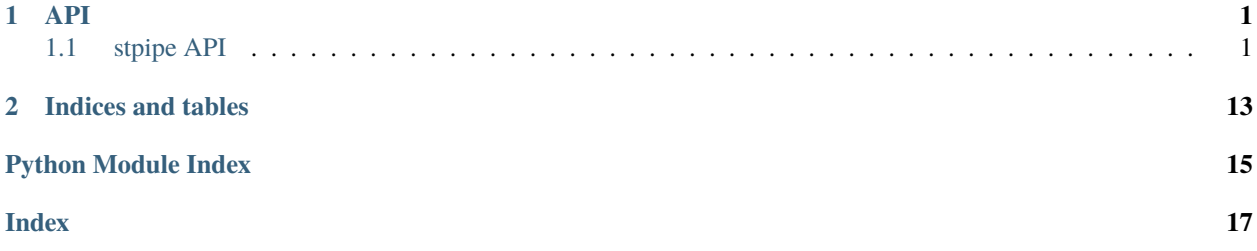

## **CHAPTER**

## **ONE**

## **API**

## <span id="page-4-4"></span><span id="page-4-1"></span><span id="page-4-0"></span>**1.1 stpipe API**

## <span id="page-4-3"></span>**1.1.1 stpipe Package**

## **Classes**

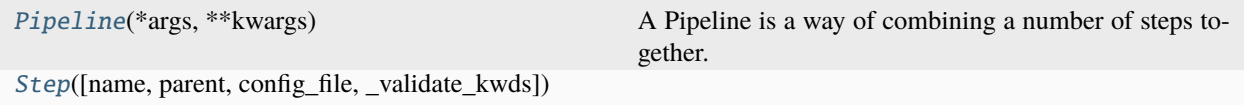

## **Pipeline**

<span id="page-4-2"></span>class stpipe.Pipeline(*\*args*, *\*\*kwargs*)

Bases: [Step](#page-6-0)

A Pipeline is a way of combining a number of steps together.

See *Step.\_\_init\_\_* for the parameters.

## **Attributes Summary**

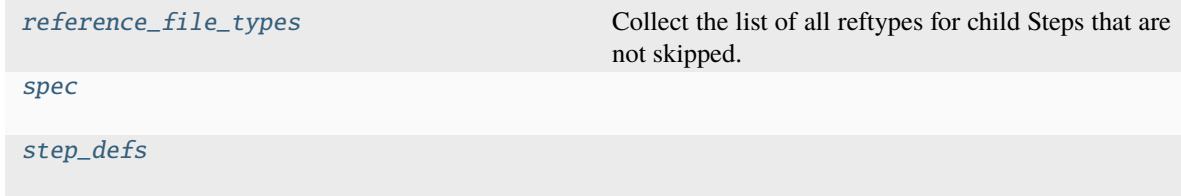

## <span id="page-5-5"></span>**Methods Summary**

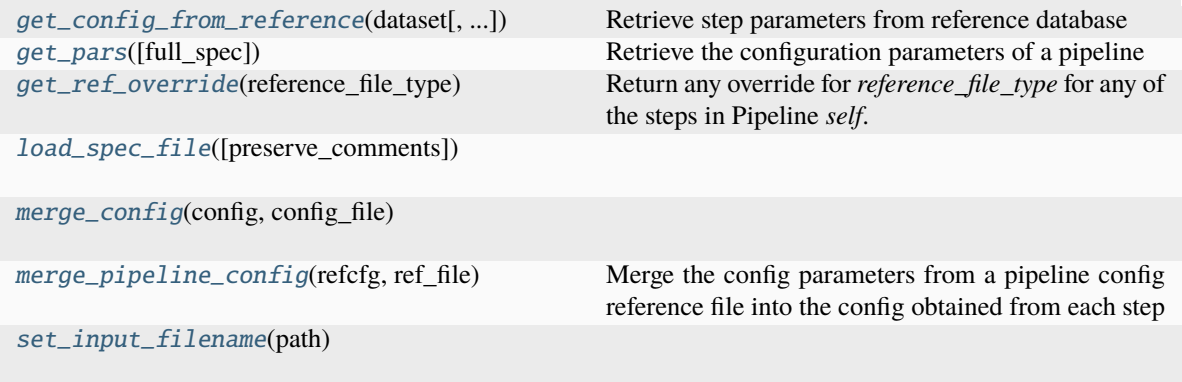

### **Attributes Documentation**

#### <span id="page-5-0"></span>reference\_file\_types: ClassVar

Collect the list of all reftypes for child Steps that are not skipped. Overridden reftypes are included but handled normally later by the Pipeline version of the get\_ref\_override() method defined below.

#### <span id="page-5-1"></span>spec =  $'\n\ln'$

<span id="page-5-2"></span>step\_defs: ClassVar = {}

## **Methods Documentation**

#### <span id="page-5-3"></span>classmethod get\_config\_from\_reference(*dataset*, *disable=None*, *crds\_observatory=None*)

Retrieve step parameters from reference database

#### **Parameters**

#### **cls**

[*jwst.stpipe.step.Step*] Either a class or instance of a class derived from *Step*.

#### **dataset**

[*jwst.datamodels.ModelBase*] A model of the input file. Metadata on this input file will be used by the CRDS "bestref" algorithm to obtain a reference file.

#### **disable: bool or None**

Do not retrieve parameters from CRDS. If None, check global settings.

#### **crds\_observatory**

[str] Observatory name ('jwst' or 'roman').

### **Returns**

#### **step\_parameters**

[configobj] The parameters as retrieved from CRDS. If there is an issue, log as such and return an empty config obj.

#### <span id="page-5-4"></span>get\_pars(*full\_spec=True*)

Retrieve the configuration parameters of a pipeline

Parameters are retrieved for the pipeline and all of its component steps.

#### <span id="page-6-6"></span>**Parameters**

#### **full\_spec**

[bool] Return all parameters, including parent-specified parameters. If *False*, return only parameters specific to the pipeline and steps.

## **Returns**

#### **pars**

[dict] Keys are the parameters and values are the values.

### <span id="page-6-1"></span>get\_ref\_override(*reference\_file\_type*)

Return any override for *reference\_file\_type* for any of the steps in Pipeline *self*. OVERRIDES Step.

#### **Returns**

#### **override\_filepath or None.**

<span id="page-6-2"></span>classmethod load\_spec\_file(*preserve\_comments=<stpipe.utilities.\_NotSet object>*)

#### <span id="page-6-3"></span>classmethod merge\_config(*config*, *config\_file*)

### <span id="page-6-4"></span>classmethod merge\_pipeline\_config(*refcfg*, *ref\_file*)

Merge the config parameters from a pipeline config reference file into the config obtained from each step

## **Parameters**

#### **cls**

[jwst.stpipe.pipeline.Pipeline class] The pipeline class

#### **refcfg**

[ConfigObj object] The ConfigObj created from crds cfg files from each of the steps in the pipeline

#### **ref\_file**

[string] The name of the pipeline crds step config file

#### **Returns**

### **ConfigObj of the merged parameters, with those from the pipeline cfg having precedence over those from the individual steps**

#### <span id="page-6-5"></span>set\_input\_filename(*path*)

#### **Step**

<span id="page-6-0"></span>class stpipe.Step(*name=None*, *parent=None*, *config\_file=None*, *\_validate\_kwds=True*, *\*\*kws*)

Bases: object

Create a *Step* instance.

#### **Parameters**

#### **name**

[str, optional] The name of the Step instance. Used in logging messages and in cache filenames. If not provided, one will be generated based on the class name.

#### **parent**

[Step instance, optional] The parent step of this step. Used to determine a fully-qualified name for this step, and to determine the mode in which to run this step.

## **config\_file**

[str or pathlib.Path, optional] The path to the config file that this step was initialized with. Use to determine relative path names of other config files.

#### **\*\*kws**

[dict] Additional parameters to set. These will be set as member variables on the new Step instance.

## **Attributes Summary**

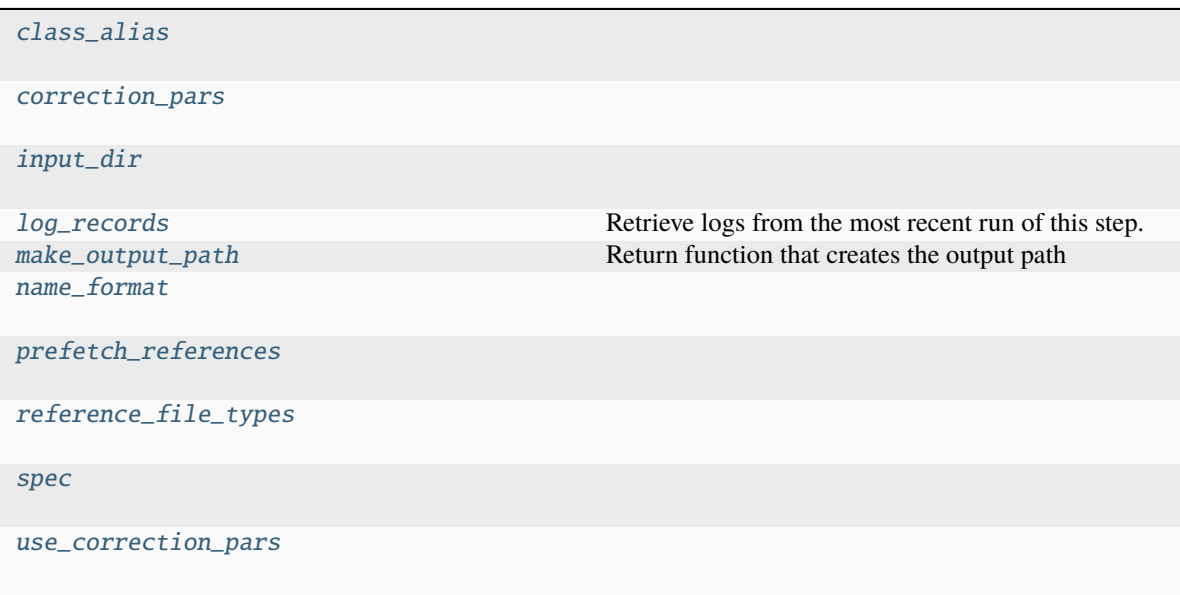

## **Methods Summary**

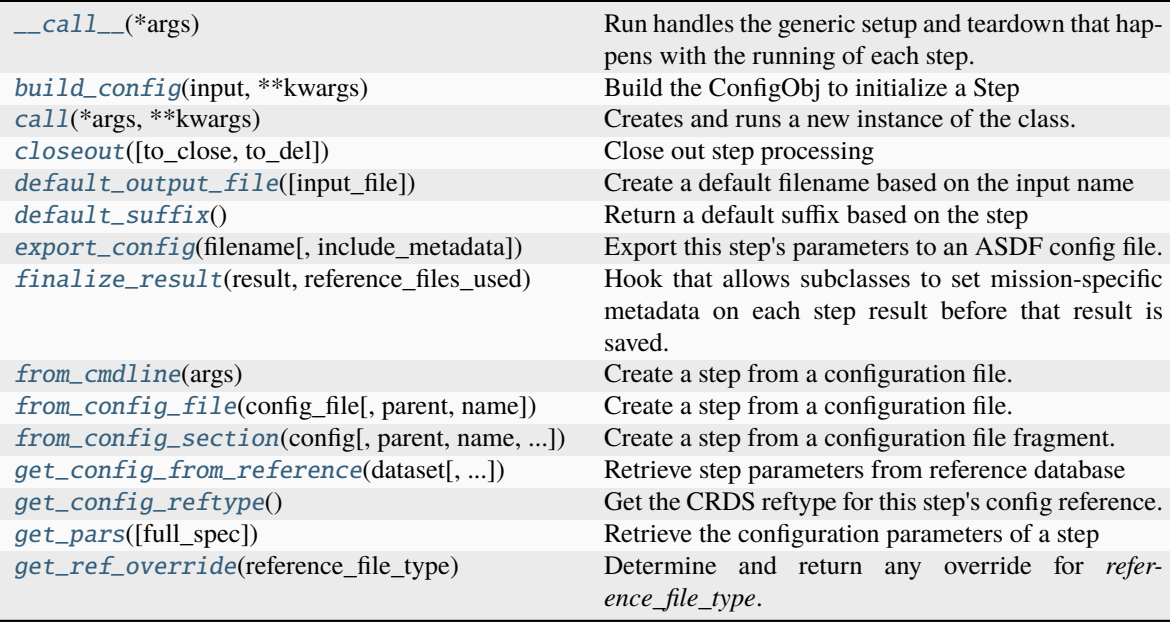

continues on next page

<span id="page-8-9"></span>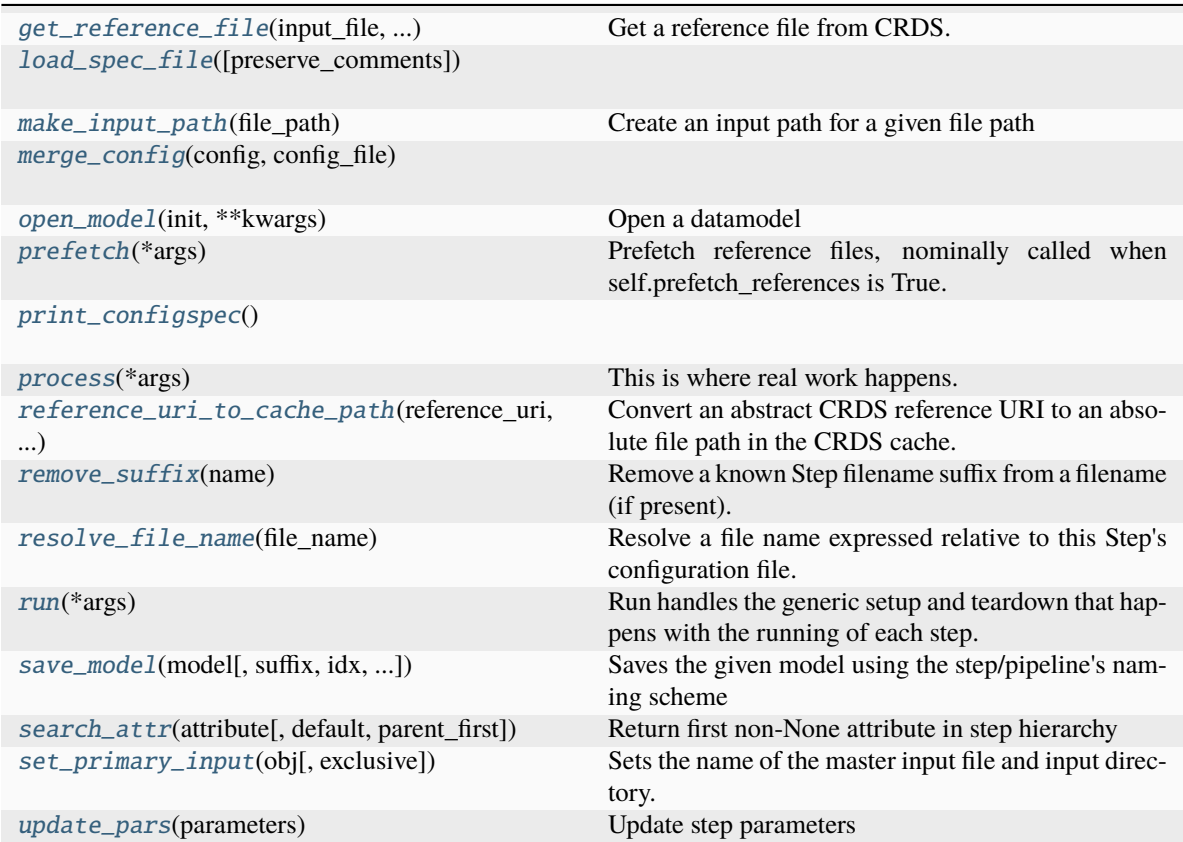

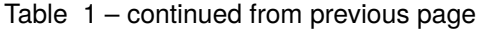

## **Attributes Documentation**

#### <span id="page-8-0"></span>class\_alias = None

## <span id="page-8-1"></span>correction\_pars = None

<span id="page-8-2"></span>input\_dir

### <span id="page-8-3"></span>log\_records

Retrieve logs from the most recent run of this step.

## **Returns**

### **list of logging.LogRecord**

### <span id="page-8-4"></span>make\_output\_path

Return function that creates the output path

<span id="page-8-5"></span>name\_format = None

<span id="page-8-6"></span>prefetch\_references = True

<span id="page-8-8"></span><span id="page-8-7"></span>reference\_file\_types: ClassVar = []

<span id="page-9-4"></span>spec = '\n pre\_hooks = list(default=list()) # List of Step classes to run before step\n post\_hooks = list(default=list()) # List of Step classes to run after step\n output\_file = output\_file(default=None) # File to save output to.\n output\_dir = string(default=None) # Directory path for output files\n output\_ext = string() # Default type of output\n output\_use\_model = boolean(default=False) # When saving use `DataModel.meta.filename`\n output\_use\_index = boolean(default=True) # Append index.\n save\_results = boolean(default=False) # Force save results\n skip = boolean(default=False) # Skip this step\n suffix = string(default=None) # Default suffix for output files\n search\_output\_file = boolean(default=True) # Use outputfile define in parent step\n input\_dir = string(default=None) # Input directory\n '

<span id="page-9-0"></span>use\_correction\_pars = False

## **Methods Documentation**

<span id="page-9-1"></span>\_\_call\_\_(*\*args*)

Run handles the generic setup and teardown that happens with the running of each step. The real work that is unique to each step type is done in the *process* method.

## <span id="page-9-2"></span>classmethod build\_config(*input*, *\*\*kwargs*)

Build the ConfigObj to initialize a Step

A Step config is built in the following order:

- CRDS parameter reference file
- Local parameter reference file
- Step keyword arguments

#### **Parameters**

**input** [str or None] Input file

## **kwargs**

[dict] Keyword arguments that specify Step parameters.

#### **Returns**

## **config, config\_file**

[ConfigObj, str] The configuration and the config filename.

## <span id="page-9-3"></span>classmethod call(*\*args*, *\*\*kwargs*)

Creates and runs a new instance of the class.

Gets a config file from CRDS if one is available

To set configuration parameters, pass a *config\_file* path or keyword arguments. Keyword arguments override those in the specified *config\_file*.

Any positional *\*args* will be passed along to the step's *process* method.

Note: this method creates a new instance of *Step* with the given *config\_file* if supplied, plus any extra *\*args* and *\*\*kwargs*. If you create an instance of a Step, set parameters, and then use this *call()* method, it will ignore previously-set parameters, as it creates a new instance of the class with only the *config\_file*, *\*args* and *\*\*kwargs* passed to the *call()* method.

<span id="page-10-6"></span>If not used with a *config\_file* or specific *\*args* and *\*\*kwargs*, it would be better to use the *run* method, which does not create a new instance but simply runs the existing instance of the *Step* class.

<span id="page-10-0"></span>closeout(*to\_close=None*, *to\_del=None*)

Close out step processing

## **Parameters**

## **to\_close**

[[object(, . . . )]] List of objects with a *close* method to execute The objects will also be deleted

### **to\_del**

 $[[object(, ...)]]$  List of objects to simply delete

#### **Notes**

Other operations, such as forced garbage collection will also be done.

#### <span id="page-10-1"></span>default\_output\_file(*input\_file=None*)

Create a default filename based on the input name

## <span id="page-10-2"></span>default\_suffix()

Return a default suffix based on the step

#### <span id="page-10-3"></span>export\_config(*filename*, *include\_metadata=False*)

Export this step's parameters to an ASDF config file.

#### **Parameters**

#### **filename**

[str or pathlib.Path] Path to config file.

### **include\_metadata** [bool, optional] Set to True to include metadata that is required for submission to CRDS.

#### <span id="page-10-4"></span>finalize\_result(*result*, *reference\_files\_used*)

Hook that allows subclasses to set mission-specific metadata on each step result before that result is saved.

## **Parameters**

#### **result**

[a datamodel that is an instance of AbstractDataModel or] collections.abc.Sequence One step result (potentially of many).

#### **reference\_files\_used**

[list of tuple] List of reference files used when running the step, each a tuple in the form (str reference type, str reference URI).

## <span id="page-10-5"></span>static from\_cmdline(*args*)

Create a step from a configuration file.

#### **Parameters**

**args**

[list of str] Commandline arguments

#### **Returns**

#### <span id="page-11-3"></span>**step**

[Step instance] If the config file has a *class* parameter, the return value will be as instance of that class.

Any parameters found in the config file will be set as member variables on the returned *Step* instance.

<span id="page-11-0"></span>classmethod from\_config\_file(*config\_file*, *parent=None*, *name=None*)

Create a step from a configuration file.

#### **Parameters**

#### **config\_file**

[path or readable file-like object] The config file to load parameters from

#### **parent**

[Step instance, optional] The parent step of this step. Used to determine a fully-qualified name for this step, and to determine the mode in which to run this step.

#### **name**

[str, optional] If provided, use that name for the returned instance. If not provided, the following are tried (in order): - The *name* parameter in the config file - The filename of the config file - The name of returned class

#### **Returns**

#### **step**

[Step instance] If the config file has a *class* parameter, the return value will be as instance of that class. The *class* parameter in the config file must specify a subclass of *cls*. If the configuration file has no *class* parameter, then an instance of *cls* is returned.

Any parameters found in the config file will be set as member variables on the returned *Step* instance.

<span id="page-11-1"></span>classmethod from\_config\_section(*config*, *parent=None*, *name=None*, *config\_file=None*)

Create a step from a configuration file fragment.

## **Parameters**

#### **config**

[configobj.Section instance] The config file fragment containing parameters for this step only.

#### **parent**

[Step instance, optional] The parent step of this step. Used to determine a fully-qualified name for this step, and to determine the mode in which to run this step.

#### **name**

[str, optional] If provided, use that name for the returned instance. If not provided, try the following (in order): - The name parameter in the config file fragment - The name of returned class

#### **config\_file**

[str or pathlib.Path, optional] The path to the config file that created this step, if any. This is used to resolve relative file name parameters in the config file.

#### <span id="page-11-2"></span>**Returns**

#### **step**

[instance of cls] Any parameters found in the config file fragment will be set as member variables on the returned *Step* instance.

<span id="page-12-4"></span>classmethod get\_config\_from\_reference(*dataset*, *disable=None*, *crds\_observatory=None*)

Retrieve step parameters from reference database

#### **Parameters**

## **cls**

[stpipe.Step] Either a class or instance of a class derived from *Step*.

### **dataset**

[A datamodel that is an instance of AbstractDataModel] A model of the input file. Metadata on this input file will be used by the CRDS "bestref" algorithm to obtain a reference file.

#### **disable: bool or None**

Do not retrieve parameters from CRDS. If None, check global settings.

#### **crds\_observatory**

[str] Observatory name ('jwst' or 'roman').

#### **Returns**

### **step\_parameters**

[configobj] The parameters as retrieved from CRDS. If there is an issue, log as such and return an empty config obj.

### <span id="page-12-0"></span>classmethod get\_config\_reftype()

Get the CRDS reftype for this step's config reference.

#### **Returns**

**str**

<span id="page-12-1"></span>get\_pars(*full\_spec=True*)

Retrieve the configuration parameters of a step

#### **Parameters**

#### **full\_spec**

[bool] Return all parameters, including parent-specified parameters. If *False*, return only parameters specific to the step.

#### **Returns**

## **dict**

Keys are the parameters and values are the values.

#### <span id="page-12-2"></span>get\_ref\_override(*reference\_file\_type*)

Determine and return any override for *reference\_file\_type*.

**Returns**

#### **override\_filepath or None.**

#### <span id="page-12-3"></span>get\_reference\_file(*input\_file*, *reference\_file\_type*)

Get a reference file from CRDS.

If the configuration file or commandline parameters override the reference file, it will be automatically used when calling this function.

## **Parameters**

#### **input\_file**

[a datamodel that is an instance of AbstractDataModel] A model of the input file. Metadata on this input file will be used by the CRDS "bestref" algorithm to obtain a reference file.

#### <span id="page-13-9"></span>**reference\_file\_type**

[string] The type of reference file to retrieve. For example, to retrieve a flat field reference file, this would be 'flat'.

#### **Returns**

#### **reference\_file**

[path of reference file, a string]

<span id="page-13-0"></span>classmethod load\_spec\_file(*preserve\_comments=<stpipe.utilities.\_NotSet object>*)

#### <span id="page-13-1"></span>make\_input\_path(*file\_path*)

Create an input path for a given file path

If *file\_path* has no directory path, use *self.input\_dir* as the directory path.

#### **Parameters**

## **file\_path**

[str or obj] The supplied file path to check and modify. If anything other than *str*, the object is simply passed back.

#### **Returns**

#### **full\_path**

[str or obj] File path using *input\_dir* if the input had no directory path.

#### <span id="page-13-2"></span>classmethod merge\_config(*config*, *config\_file*)

#### <span id="page-13-3"></span>open\_model(*init*, *\*\*kwargs*)

Open a datamodel

Primarily a wrapper around *DataModel.open* to handle *Step* peculiarities

#### **Parameters**

#### **init**

[object] The object to open

#### **Returns**

#### **datamodel**

[instance of AbstractDataModel] Object opened as a datamodel

#### <span id="page-13-4"></span>prefetch(*\*args*)

Prefetch reference files, nominally called when self.prefetch\_references is True. Can be called explicitly when self.prefetch\_refences is False.

#### <span id="page-13-5"></span>classmethod print\_configspec()

#### <span id="page-13-6"></span>process(*\*args*)

This is where real work happens. Every Step subclass has to override this method. The default behaviour is to raise a NotImplementedError exception.

#### <span id="page-13-7"></span>classmethod reference\_uri\_to\_cache\_path(*reference\_uri*, *observatory*)

Convert an abstract CRDS reference URI to an absolute file path in the CRDS cache. Reference URI's are typically output to dataset headers to record the reference files used.

#### **e.g. 'crds://jwst\_miri\_flat\_0177.fits' –>**

'/grp/crds/cache/references/jwst/jwst\_miri\_flat\_0177.fits'

<span id="page-13-8"></span>The CRDS cache is typically located relative to env var CRDS\_PATH with default value /grp/crds/cache. See also <https://jwst-crds.stsci.edu>

#### <span id="page-14-4"></span>static remove\_suffix(*name*)

Remove a known Step filename suffix from a filename (if present).

#### **Parameters**

**name** [str] Filename.

#### **Returns**

**str**

Filename with any known suffix removed.

**str**

Separator that delimited the original suffix.

#### <span id="page-14-0"></span>resolve\_file\_name(*file\_name*)

Resolve a file name expressed relative to this Step's configuration file.

#### <span id="page-14-1"></span>run(*\*args*)

Run handles the generic setup and teardown that happens with the running of each step. The real work that is unique to each step type is done in the *process* method.

<span id="page-14-2"></span>save\_model(*model*, *suffix=None*, *idx=None*, *output\_file=None*, *force=False*, *format=None*, *\*\*components*)

Saves the given model using the step/pipeline's naming scheme

#### **Parameters**

#### **model**

[a instance of AbstractDataModel] The model to save.

## **suffix** [str] The suffix to add to the filename.

**idx** [object] Index identifier.

#### **output\_file**

[str] Use this file name instead of what the Step default would be.

#### **force**

[bool] Regardless of whether *save\_results* is *False* and no *output\_file* is specified, try saving.

#### **format**

[str] The format of the file name. This is a format string that defines where *suffix* and the other components go in the file name. If False, it will be presumed *output\_file* will have all the necessary formatting.

#### **components**

[dict] Other components to add to the file name.

#### **Returns**

#### **output\_paths**

 $[[str], \dots]]]$  List of output file paths the model(s) were saved in.

<span id="page-14-3"></span>search\_attr(*attribute*, *default=None*, *parent\_first=False*)

Return first non-None attribute in step hierarchy

#### **Parameters**

## <span id="page-15-2"></span>**attribute**

[str] The attribute to retrieve

### **default**

[obj] If attribute is not found, the value to use

### **parent\_first**

[bool] If *True*, allow parent definition to override step version

#### **Returns**

**value**

[obj] Attribute value or *default* if not found

#### <span id="page-15-0"></span>set\_primary\_input(*obj*, *exclusive=True*)

Sets the name of the master input file and input directory. Used to generate output file names.

#### **Parameters**

### **obj**

[str, pathlib.Path, or instance of AbstractDataModel] The object to base the name on. If a datamodel, use Datamodel.meta.filename.

#### **exclusive**

[bool] If True, only set if an input name is not already used by a parent Step. Otherwise, always set.

#### <span id="page-15-1"></span>update\_pars(*parameters*)

Update step parameters

Only existing parameters are updated. Otherwise, new keys found in *parameters* are ignored.

### **Parameters**

**parameters** [dict] Parameters to update.

## **Notes**

*parameters* is presumed to have been produced by the *Step.get\_pars* method. As such, the "steps" key is treated special in that it is a dict whose keys are the steps assigned directly as parameters to the current step. This is standard practice for *Pipeline*-based steps.

## **Class Inheritance Diagram**

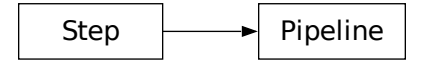

## **CHAPTER**

**TWO**

## **INDICES AND TABLES**

- <span id="page-16-0"></span>• genindex
- modindex
- search

## **PYTHON MODULE INDEX**

<span id="page-18-0"></span>s stpipe, [1](#page-4-3)

## **INDEX**

## <span id="page-20-0"></span>Symbols

\_\_call\_\_() (*stpipe.Step method*), [6](#page-9-4)

## B

build\_config() (*stpipe.Step class method*), [6](#page-9-4)

## C

call() (*stpipe.Step class method*), [6](#page-9-4) class\_alias (*stpipe.Step attribute*), [5](#page-8-9) closeout() (*stpipe.Step method*), [7](#page-10-6) correction\_pars (*stpipe.Step attribute*), [5](#page-8-9)

## D

default\_output\_file() (*stpipe.Step method*), [7](#page-10-6) default\_suffix() (*stpipe.Step method*), [7](#page-10-6)

## E

export\_config() (*stpipe.Step method*), [7](#page-10-6)

## F

finalize\_result() (*stpipe.Step method*), [7](#page-10-6) from\_cmdline() (*stpipe.Step static method*), [7](#page-10-6) from\_config\_file() (*stpipe.Step class method*), [8](#page-11-3) from\_config\_section() (*stpipe.Step class method*), [8](#page-11-3)

## G

get\_config\_from\_reference() (*stpipe.Pipeline class method*), [2](#page-5-5) get\_config\_from\_reference() (*stpipe.Step class method*), [8](#page-11-3) get\_config\_reftype() (*stpipe.Step class method*), [9](#page-12-4) get\_pars() (*stpipe.Pipeline method*), [2](#page-5-5) get\_pars() (*stpipe.Step method*), [9](#page-12-4) get\_ref\_override() (*stpipe.Pipeline method*), [3](#page-6-6) get\_ref\_override() (*stpipe.Step method*), [9](#page-12-4) get\_reference\_file() (*stpipe.Step method*), [9](#page-12-4)

## I

input\_dir (*stpipe.Step attribute*), [5](#page-8-9)

## L

load\_spec\_file() (*stpipe.Pipeline class method*), [3](#page-6-6) load\_spec\_file() (*stpipe.Step class method*), [10](#page-13-9) log\_records (*stpipe.Step attribute*), [5](#page-8-9)

## M

make\_input\_path() (*stpipe.Step method*), [10](#page-13-9) make\_output\_path (*stpipe.Step attribute*), [5](#page-8-9) merge\_config() (*stpipe.Pipeline class method*), [3](#page-6-6) merge\_config() (*stpipe.Step class method*), [10](#page-13-9) merge\_pipeline\_config() (*stpipe.Pipeline class method*), [3](#page-6-6) module

stpipe, [1](#page-4-4)

## N

name\_format (*stpipe.Step attribute*), [5](#page-8-9)

## O

open\_model() (*stpipe.Step method*), [10](#page-13-9)

## P

Pipeline (*class in stpipe*), [1](#page-4-4) prefetch() (*stpipe.Step method*), [10](#page-13-9) prefetch\_references (*stpipe.Step attribute*), [5](#page-8-9) print\_configspec() (*stpipe.Step class method*), [10](#page-13-9) process() (*stpipe.Step method*), [10](#page-13-9)

## R

reference\_file\_types (*stpipe.Pipeline attribute*), [2](#page-5-5) reference\_file\_types (*stpipe.Step attribute*), [5](#page-8-9) reference\_uri\_to\_cache\_path() (*stpipe.Step class method*), [10](#page-13-9) remove\_suffix() (*stpipe.Step static method*), [10](#page-13-9) resolve\_file\_name() (*stpipe.Step method*), [11](#page-14-4) run() (*stpipe.Step method*), [11](#page-14-4)

## S

save\_model() (*stpipe.Step method*), [11](#page-14-4) search\_attr() (*stpipe.Step method*), [11](#page-14-4) set\_input\_filename() (*stpipe.Pipeline method*), [3](#page-6-6) set\_primary\_input() (*stpipe.Step method*), [12](#page-15-2) spec (*stpipe.Pipeline attribute*), [2](#page-5-5) spec (*stpipe.Step attribute*), [5](#page-8-9) Step (*class in stpipe*), [3](#page-6-6) step\_defs (*stpipe.Pipeline attribute*), [2](#page-5-5) stpipe module, [1](#page-4-4)

## $\bigcup$

update\_pars() (*stpipe.Step method*), [12](#page-15-2) use\_correction\_pars (*stpipe.Step attribute*), [6](#page-9-4)